## **CP2 Revision**

### theme: Software Development

## programs for software development

- 1. a good editor (syntax highlighting etc.)
- 2. code generation programs(compiler, preprocessor,linker)
- 3. project management tools
- 4. debugging aids
- 5. other utilities & tools

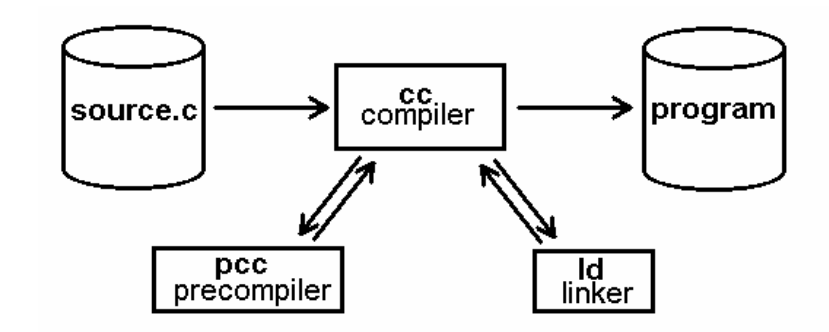

- • compiler implicitly invokes preprocessor and linker. It compiles C programs and creates binary object files from them.
- • preprocessor is usually called by compiler.
	- prepare C sourcecode for compilation by acting on preprocessor directives: text-substitution of <u>macros</u> and <u>definitions</u> including header filessetting <u>compiler switches</u> (*options*)
	- allows conditional compilation of sourcecode (also used for include guards)
- •Linker links object files (& libraries) into an executable program

## C header files

- •ASCII text files with .h filename extension
- • included into program sourcecode by C preprocessor before compilation by C compiler
- •used to define macros and constants
- • contain function prototypes for external objects and libraries so that the compiler knows the function heads (return types, function names & parameter lists)
- • to prevent multiple inclusion header files should be protected by include guards

# C object files

- • binary files containing machine instructions with .o filename extension
- •linked into executable programs by linker
- •not executable by themselves
- • contained functions must be referenced in header files (prototypes) for programs to be able to use them
- created by calling the C compiler with the **-c** option $\bullet$

# C libraries

- collections of precompiled object files•
- • **static libraries:**
	- archives containing one or more C object files.
	- – usually called lib**X**.a, where **X** is a string (the name of the library). The filename extension **.a** shows that it's an archive.
- •linked into executable programs by linker
- •linker option **-l** resolves name of library (**-lX** will link library lib**X**.a)

creation of static C libraries:

•archives are created using the **ar** command:

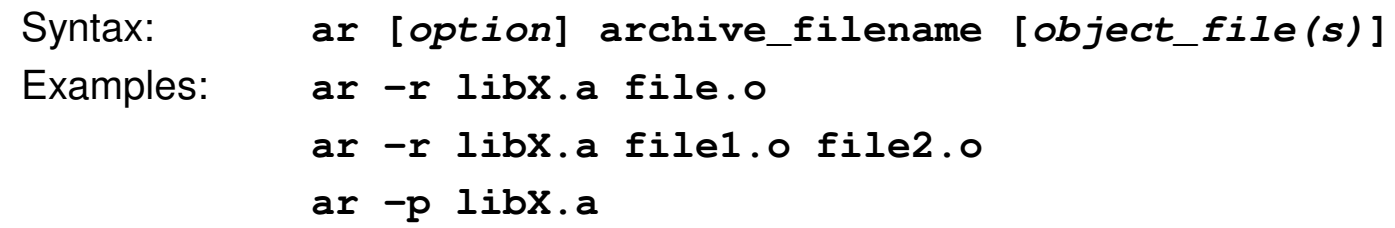

- • (useful) options for **ar**:
	- -r add or replace objectfiles in the archive
	- -d delete specified object files from the archive
	- -p prints the contents of the archive to the standard output
	- -x extract copies of specified object files from archive

## project management

- • the **make** utility program is the tool traditionally used for project management in C application development
- •**make** is useful for building multi-file projects
- • **make** uses a so-called makefile to specify and store dependencies between source-files, libraries and executables
- • running **make** will build the project by (re-)compiling all source files that have been updated (changed) and/or added since the last time that the project was built
- Syntax: **make** (by default the file "makefile" is used) **make target** (target has to be defined within the makefile) **make -f mfilename**(more information: man pages)

if make is called without the -f argument, the default makefile "makefile" will be used

## makefiles

- •makefiles contain (*target*) rules and (*text substitution*) macros
- •lines beginning with a hash (#) are treated as comments
- •macros are usually defined at the start of a makefile
- •the definition of a macro in **make** has the syntax: **macroname=string**
- • using a macro in the makefile will substitute it with the defined macro string
	- Syntax: **\$macroname**
	- or ("safer" & easier to read): **\$(macroname)**
- • within a macro substitution specified characters can be replaced by using using the operator **:=**

 Example:**MACRO = file1.o file2.o**

- **\$(MACRO)** would be substituded with **file1.o file2.o \$(MACRO:.o=.c)**
	- would be substituted with**file1.c file2.c**

To use the \$ character as such in a makefile, it has to be written as \$\$ !

# makefiles (2)

- • first target rule in a makefile is the default target rule which will be used if no other target is specified in the command line used to invoke the **make** tool
- • target rules have a head and a body: in its simplest form the head of a rule is one line consisting of
	- 1. the name of the rule (the target)
	- 2. a colon ":"

–

- 3. (optionally) a dependency list of files and/or rules that are needed for the current target rule to be satisfied (*prerequisites*)
- • the body of a rule is a list of commands which are to be executed by the commandline interpreter which is used to invoke the **make** command (shell)
	- 1. each commands must be in a line starting with a <**tab**> (tabulator whitespace)
	- 2. the body of a rule ends with the first line below the head of the rule which does not begin with a <**tab**>
		- Example: **compile: program.c cc -ansi program.c -o program <tab>**
- • the output returned by each of the commands executed will be printed to the standard output. This can be suppressed for each line of a target rule body by putting the **@** character between the <**tab**> and the shell command.

```
 Example:
message:<tab> @ echo "This is a message"
```
## makefile example

```
# sample (basic) makefile## <- lines beginning with a hash '#' are
# treated as comments by the make command# command-line for the final compiled version# link the 2 object-files into an executableprogram: file1.o file2.occ file1.o file2.o -o program# generation of file1file1.o: file1.ccc -ansi -c file1.c
# generation of file2file2.o: file2.ccc -ansi -c file2.c
```
## makefile example (2)

**# sample (more complex) makefile # this time a few additional (target) rules and macros are used# first - define a few macros OBJECTS = file1.o file2.oPROGNAME = program** $OUTPT = -o$  $OPTIONS = -ansi -c$ **COMPILER = ccTEXT = If the line that you use for the macro \is too long use the backslash to continue on the next line!# now add the targets (using the macros)\$(PROGNAME): \$(OBJECTS)\$(COMPILER) \$(OBJECTS) \$(OUTPT) \$(PROGNAME)# generation of file1file1.o: file1.c \$(COMPILER) \$(OPTIONS) file1.c# generation of file2file2.o: file2.c\$(COMPILER) \$(OPTIONS) file2.cclean:@echo remove object files@rm \$(OBJECTS)**

## other development tools

#### C program beautifier– **cb / indent**

This Unix filter program (Linux uses indent instead of cb) takes a C source file as its input and prints it to the standard output with added indentation to make the code easier to read and understand.

Syntax (*cb*): **cb sourcecode.c** Syntax (indent): **indent sourcecode.c**

#### C program syntax & logic check– **lint / splint**

This utility program performs an extended syntax check on C program sources. Unlike the C compiler lint not only detects syntax errors in programs but also logical errors like unreachable code or infinite loops. Lint is also much stricter than the C compiler. Lint warnings and errors are usually held in a much plainer English than compiler errors and warnings. In Linux environments an OpenSource version of **lint** called **splint** (http://www.splint.org) is used.

Syntax (*lint*): **lint sourcecode.c**

Syntax (splint):**splint sourcecode.c**

# GNU runtime debugger (gdb)

- a tool which allows tracing a program's progress during run-time. This makes •it relatively easy to find programming errors.Command Line Syntax:**gdb <program\_name>**
- • breakpoints are places in a program at which the debugger will hold execution of the program so that variables can be examined. Breakpoints are set in the debugger:

```
break [file:] functionbreak [file:] line#
```
- • program execution ist started using the **run** instruction. After a breakpoint has been reached program execution is continued using the **c** instruction.It is possible to trace a program run line by line:
	- – the **next**instruction steps over the next line of code in the program without entering into function calls
	- the **step**instruction executes the next line of code in the program, stepping into –function calls
- • once a breakpoint has been reached, it is possible to view the values that are currently held by variables:
	- –**print <expression>** prints the value held by the
	- –named variable expression
	- – **display <expression>** does the same for every program step and breakpoint reached
- •the debug run is ended using the **quit** instruction of the debugger.